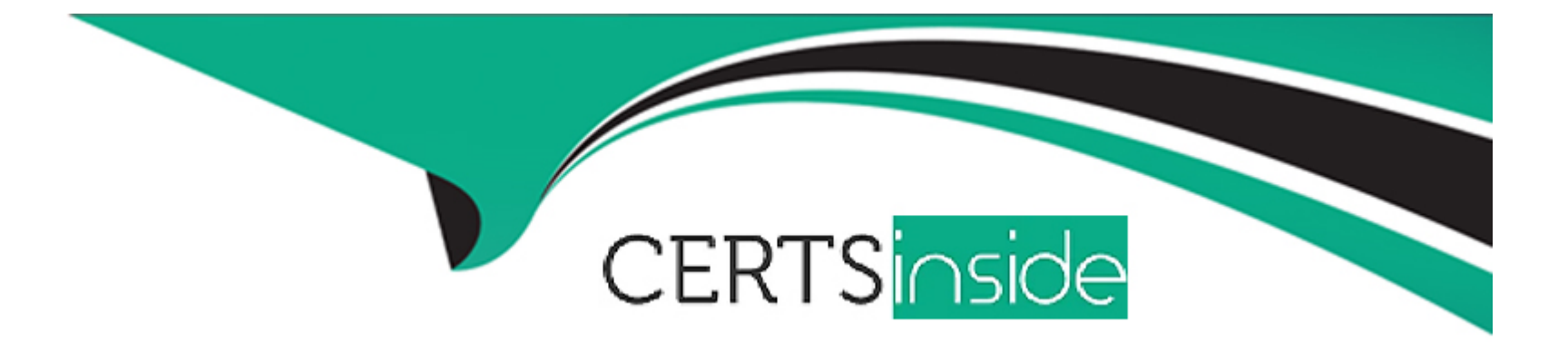

# **Free Questions for DES-6322 by certsinside**

## **Shared by Gray on 06-06-2022**

**For More Free Questions and Preparation Resources**

**Check the Links on Last Page**

### **Question 1**

#### **Question Type: MultipleChoice**

What code is returned when a VxRail API request is executed successfully?

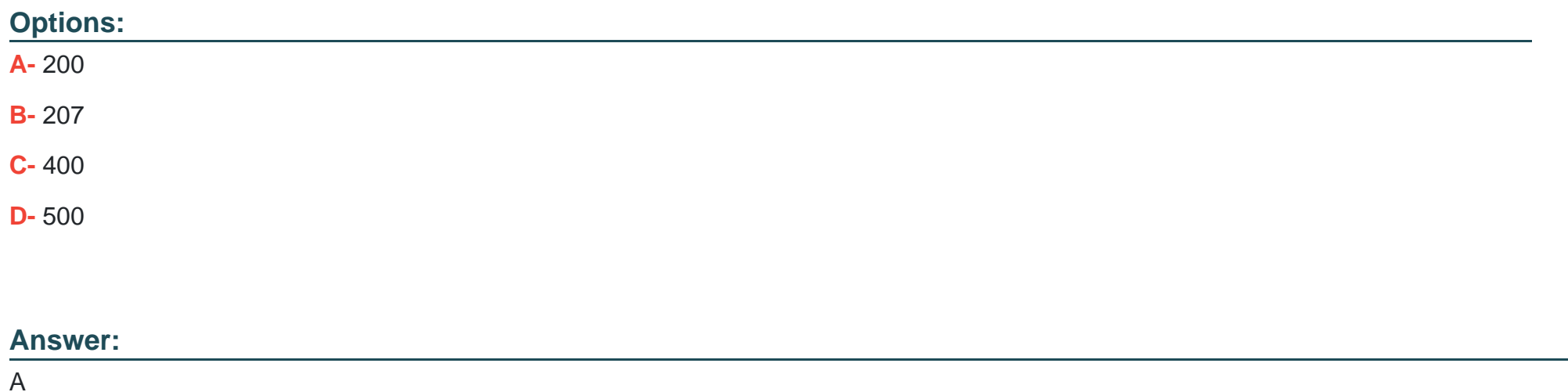

### **Question 2**

**Question Type: MultipleChoice**

The VxRail Deployment Wizard is being used on a VxRail cluster with a customer-supplied VDS. Which settings must be used to ensure successful installation?

### **Options:**

**A-** Use the VxRail vCenter Server Upload a configuration file (JSON) **B-** Join an external vCenter Server Use the step-by-step method **C-** Use the VxRail vCenter Server Use the step-by-step method **D-** Join an external vCenter Server

Upload a configuration file (JSON)

#### **Answer:**

 $\overline{C}$ 

### **Question 3**

**Question Type: MultipleChoice**

An implementation engineer needs to validate the VxRail network configuration. Where can they obtain the NVT for VxRail?

#### **Options:**

- **A-** Dell Technologies Central
- **B-** Dell Technologies Information Hub
- **C-** Dell VxRail Expert Channel
- **D-** Dell VxRail Fast Pass

### **Answer:**

A

### **Question 4**

**Question Type: MultipleChoice**

In addition to hardware monitoring, what is the purpose of the Dell PTAgent service on a VxRail node?

#### **Options:**

- **A-** Hardware discovery and firmware installation
- **B-** VxRail node discovery and software upgrades
- **C-** BOSS upgrade and firmware installation
- **D-** Hardware discovery and VxRail VIB installation

### **Answer:**

A

### **Question 5**

**Question Type: MultipleChoice**

For which VxRail models must the iDRAC NIC Selection be set to Dedicated?

### **Options:**

**A-** D, G, P, S, and V Series

**B-** E, P, S, and V Series only

**C-** D, E, P, S, and V Series

**D-** D, E, and G Series

### **Answer:**

D

### **Question 6**

**Question Type: MultipleChoice**

For which typical activity would the Full data migration setting be used when placing a VxRail host into maintenance mode?

### **Options:**

- **A-** Temporary maintenance
- **B-** Rebooting a single ESXi host
- **C-** Shutting down an entire cluster
- **D-** Permanently removing host from cluster

#### **Answer:**

A

To Get Premium Files for DES-6322 Visit

[https://www.p2pexams.com/products/des-632](https://www.p2pexams.com/products/DES-6322)2

For More Free Questions Visit [https://www.p2pexams.com/dell-emc/pdf/des-632](https://www.p2pexams.com/dell-emc/pdf/des-6322)2